## **How to Print Quote Report**

#### Print using Quote | Print button

- 1. Open the Quote record you wish to print.
- 2. Click the Print button.

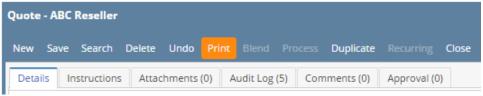

3. Click Yes on the confirmation message.

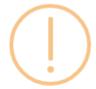

# iRely i21

Do you want to print this report: Quote Report/s?

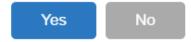

### Print using Batch Printing screen

Refer to Batch Printing.

If a Quote has no assigned Template, the Print button will show a preview of the standard quote report. Here is a sample Quote and its report.

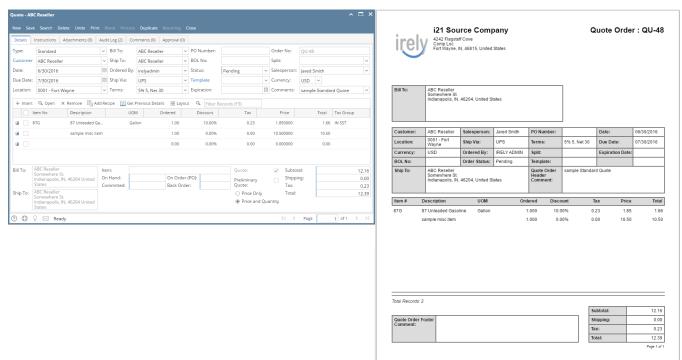

## **Related Topics**

- How Template affects Printing of QuoteHow Template affects the Quote Report Format
- How to Upload a Company Logo for Reports
- How Include Entity Name on Address works

#### Print using Quote | Print button

- Open the Quote record you wish to print.
   Click the **Print button**.

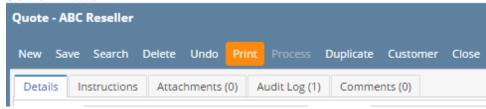

3. Click Yes on the confirmation message.

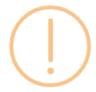

## iRely i21

Do you want to print this report: Quote Report/s?

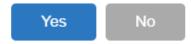

### **Print using Batch Printing screen**

Refer to Batch Printing.

If a Quote has no assigned Template, the Print button will show a preview of the standard quote report. Here is a sample Quote and its report.

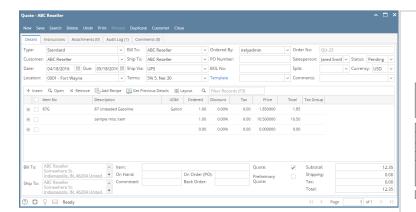

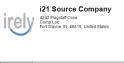

Quote Order : QU-23

ABC Reseller Sumeroher St studierrepoles, IN, 46204, United States

| Customer: | ABC Reseller                                                            | Salesperson:  | Jared Smith | PO Number:                        |                          | Date:     | 04/18/2016 |
|-----------|-------------------------------------------------------------------------|---------------|-------------|-----------------------------------|--------------------------|-----------|------------|
| Location: | 0001 - Fort<br>Wayne                                                    | Ship Via:     | UPS         | Terms:                            | 5% 5, Net 30             | Due Date: | 05/18/2016 |
| Currency: | USD                                                                     | Ordered By:   | IRELY ADMIN | Split:                            |                          | Template: |            |
| BOL No:   |                                                                         | Order Status: | Pending     |                                   |                          |           |            |
| Ship To:  | ABC Reseller<br>Somewhere St.<br>Indianapolis, IN, 46204, United States |               |             | Quote Order<br>Header<br>Comment: | Sample Quote. DUP: QU-21 |           |            |

| Item# | Description          | UOM    | Ordered | Discount | Tax  | Price | Total |
|-------|----------------------|--------|---------|----------|------|-------|-------|
| 87G   | 87 Unleaded Gasoline | Gallon | 1.000   | 0.00%    | 0.00 | 1.85  | 1.85  |
|       | sample misc item     |        | 1.000   | 0.00%    | 0.00 | 10.50 | 10.50 |

htal Bacarde: 2

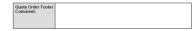

 Subtotal:
 12.35

 Shipping:
 0.00

 Tax:
 0.00

 Total:
 12.35